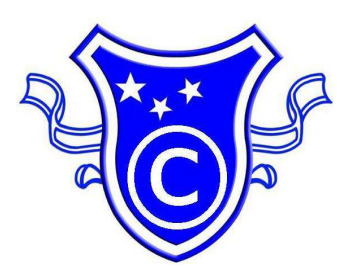

# CANADA COLLEGE*SINCE 1976*

# **Certificate** In Web Design & Development

**Admission Office** 1118 Sainte-Catherine West, #403 Montréal, Québec, Canada H3B 1H5 **Tel:** 514-868-6262, 514-994-7976 **Fax:** 514-868-0869

> www.collegecanada.com apply@collegecanada.com

> > *.*

# **Web Design Certification (2 Levels)**

This program is designed to give the candidates adequate knowledge and skills to become web developer/author in a quick span of time. There is no prerequisite to register for this program.

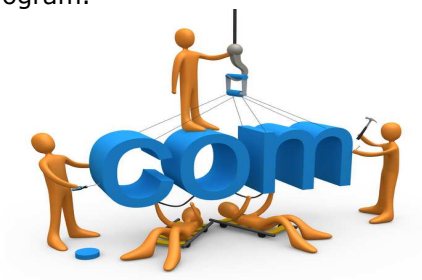

**Duration:** 70h/level **Admission fee:** \$50.00 **Tuition fee:** \$850.00/level

**Introduction to HTML Introduction to CSS Adobe Dreamweaver Adobe Photoshop Adobe Illustrator Adobe Flash CS Professional Introduction to SQL (Using MySQL)** 

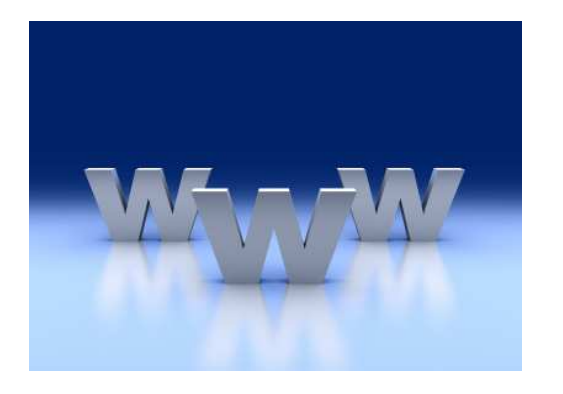

## **Introduction to HTML**

Designed for the student with little to no working knowledge of creating HTML files by hand. If you're looking to learn HTML from scratch or move beyond using a WYSIWYG (what you see is what you get) editing tool, this is the class for you. Students will be introduced to the structure of HTML documents, good mark-up techniques, and the concept of validation. Students will be required to use a plain text editor to write HTML and use an FTP program to upload the pages to the Internet. Functional topics will include text formatting, using lists, tables, and a brief foray into CSS.

#### **Introduction to CSS**

In this course, you will be introduced to the concepts, techniques, properties, and values of CSS in a sequence that reflects a typical building up of design rules. You will first start with colors, since in many cases the colors you use for a site project will be dictated to you by the organization's existing color scheme. Color is also the simplest part of CSS, so it's a great place to get started. You will then learn how to control typography using text and font properties. Typographical styles are important to establish before you get into the layout of content areas because the size and spacing of your text will help define the size of your content sections. You will then explore the layout-oriented styles of CSS, including margins, padding, and absolute and relative positioning. Once

you have established your layout, you can apply the finishing touches on your design, which might include customizing cursors, links, and forms, creating alternate style sheets, and many other techniques.

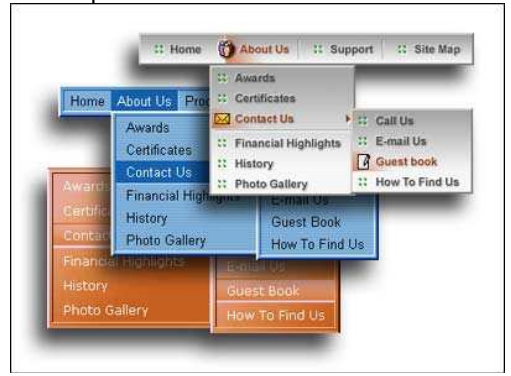

# **Adobe Dreamweaver: Fundamentals & Essentials**

Dreamweaver CS Fundamentals & Essentials teaches you the latest techniques for designing websites with Dreamweaver CS. You'll learn to define a web site, layout pages with CSS, use tables, create rollovers and work with templates and forms. You'll also learn to use the new features in Dreamweaver CS, including the SPRY framework for AJAX, Adobe Device Central CS, the Manage CSS feature and new integration with Photoshop CS. This course ensures you'll master the key features of Dreamweaver CS.

#### **Adobe Photoshop**

This Adobe Photoshop course will teach you to create and edit vector and bitmap graphics, apply interesting effects, add graphical text, optimize graphics and

export it as a HTML file. This is for those who want to learn the basic techniques used to create web pages. Students must be proficient in working with Windows operating system. This is an instructorled, group paced, classroom-delivery learning model structured with hands-on activities.

#### **Adobe Illustrator**

Adobe Illustrator is a powerful and versatile tool for creating illustrations, logos and graphics for print and the Web. Using vector software, you can produce detailed and scalable art for almost any application. Adobe Illustrator course will teach you how to create and maintain a broad range of graphic types for purposes such as web sites, corporate stationery, newsletters and advertising banners. Understanding the ins and outs of Adobe Illustrator will give you the creative edge when it comes to producing interesting and original graphic compositions.

# **Adobe Flash Professional: Fundamentals & Essentials**

This Adobe Flash CS Professional Fundamentals & Essentials course will teach you all you need to know to create engaging interactive content with Flash CS. Using step-by-step instructions with projects that build on the knowledge learned in each lesson, readers will learn the key elements of the Adobe Flash interface, including panels, timelines and frames. From there, you'll learn how to work with vector and bitmap graphics; create and edit symbols; modify text and add interactivity with ActionScript; and incorporate animation, music and sound to your projects. Learn how to prepare and export your finished projects for Web and broadcast. You'll also learn how to take advantage of the new features of Adobe Flash CS--the streamlined user interface, native support for Adobe Photoshop and Adobe Illustrator files, revamped drawing tools, new video encoding features, code editing enhancements and much more.

### **Introduction to SQL**

 Structured Query Language (SQL) is a very important data manipulation language. It is used in many different types of DBMS such as MySQL, Oracle, DB2, Microsoft SQL Server, and Microsoft Access. In this course, students will learn how to use SQL to retrieve, store or update data in Microsoft Access. The SQL syntax and data types may be different in other databases but students would manage to learn them very quickly once they have the foundation knowledge gained from this SQL course. Weekly lectures provide practical examples, illustration images, and detailed explanations. Weekly assignments will help students practice and go beyond what they have learned in the class.

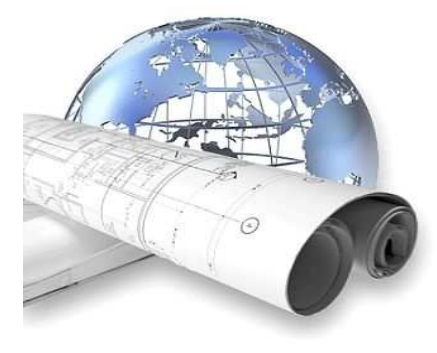